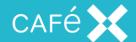

## CaféX Knowledge Base Resources

The CaféX Live Assist for Microsoft Dynamics 365 <u>Support Knowledge Base</u> provides a variety of resources to help our customers including Getting Started articles such as:

- How to Start a Trial
- How to Create a Live Assist User
- How to Add Live Assist to Web Pages for Dynamics 365 Users

Visit <a href="https://www.liveassistfor365.com/en/support/">https://www.liveassistfor365.com/en/support/</a> for further assistance or to learn more.

© 2017 CaféX | Confidential.